**The client provides the rate of maximum power for each mode, as shown in the following table:** 

## **2.4G Band:**

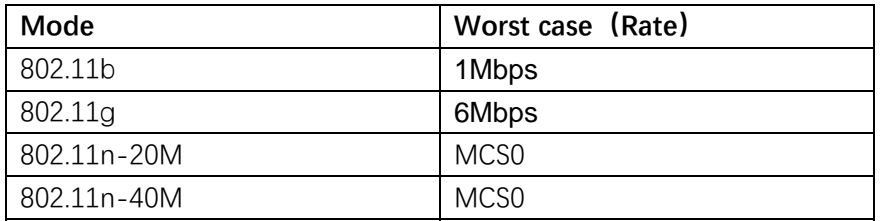

## **5G Band:**

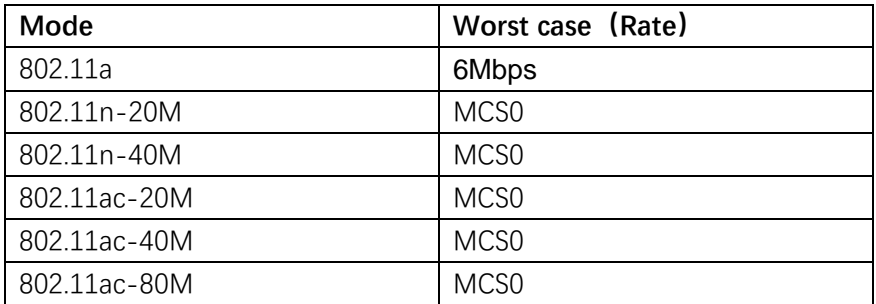

The rates for each mode are as follows:

2.4G Band:

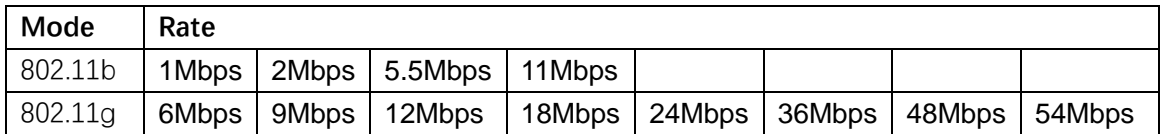

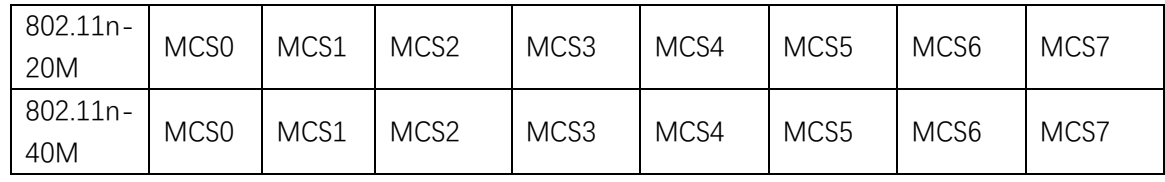

5G Band:

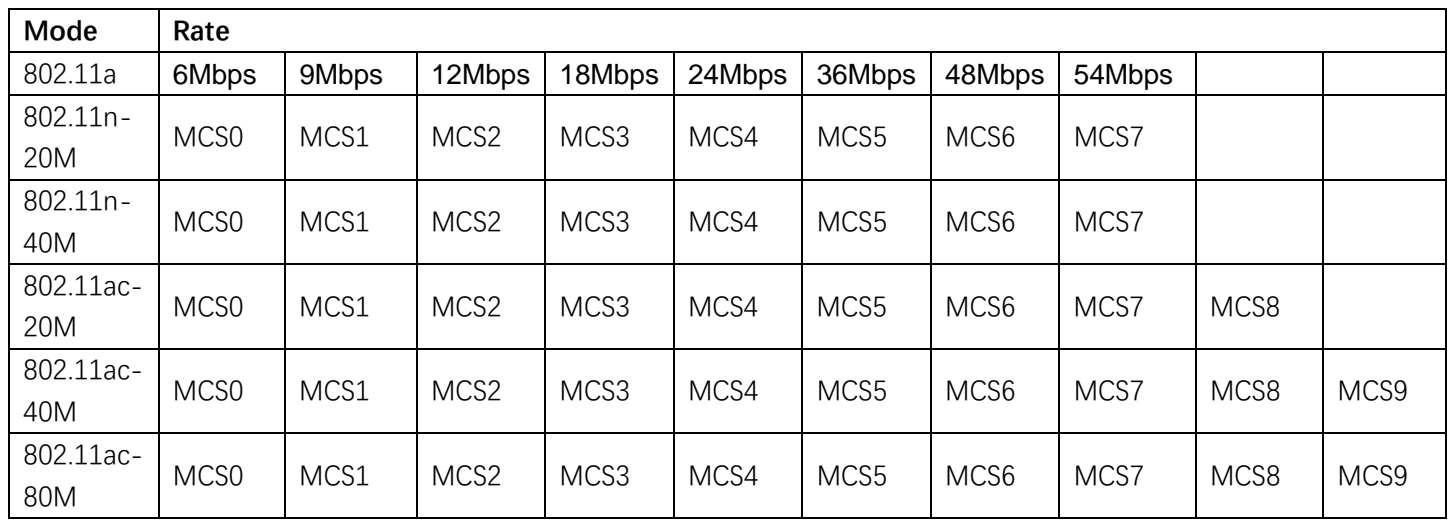